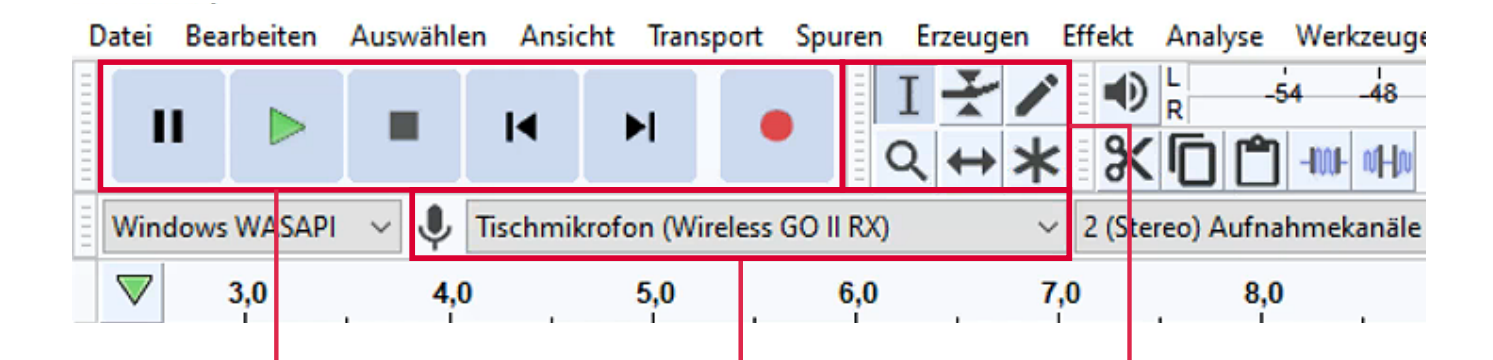

Symbolleiste

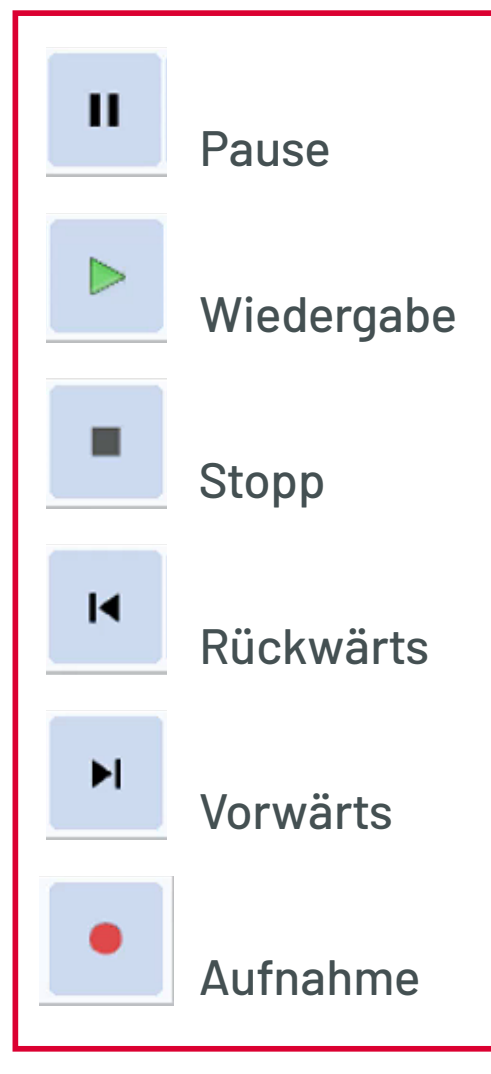